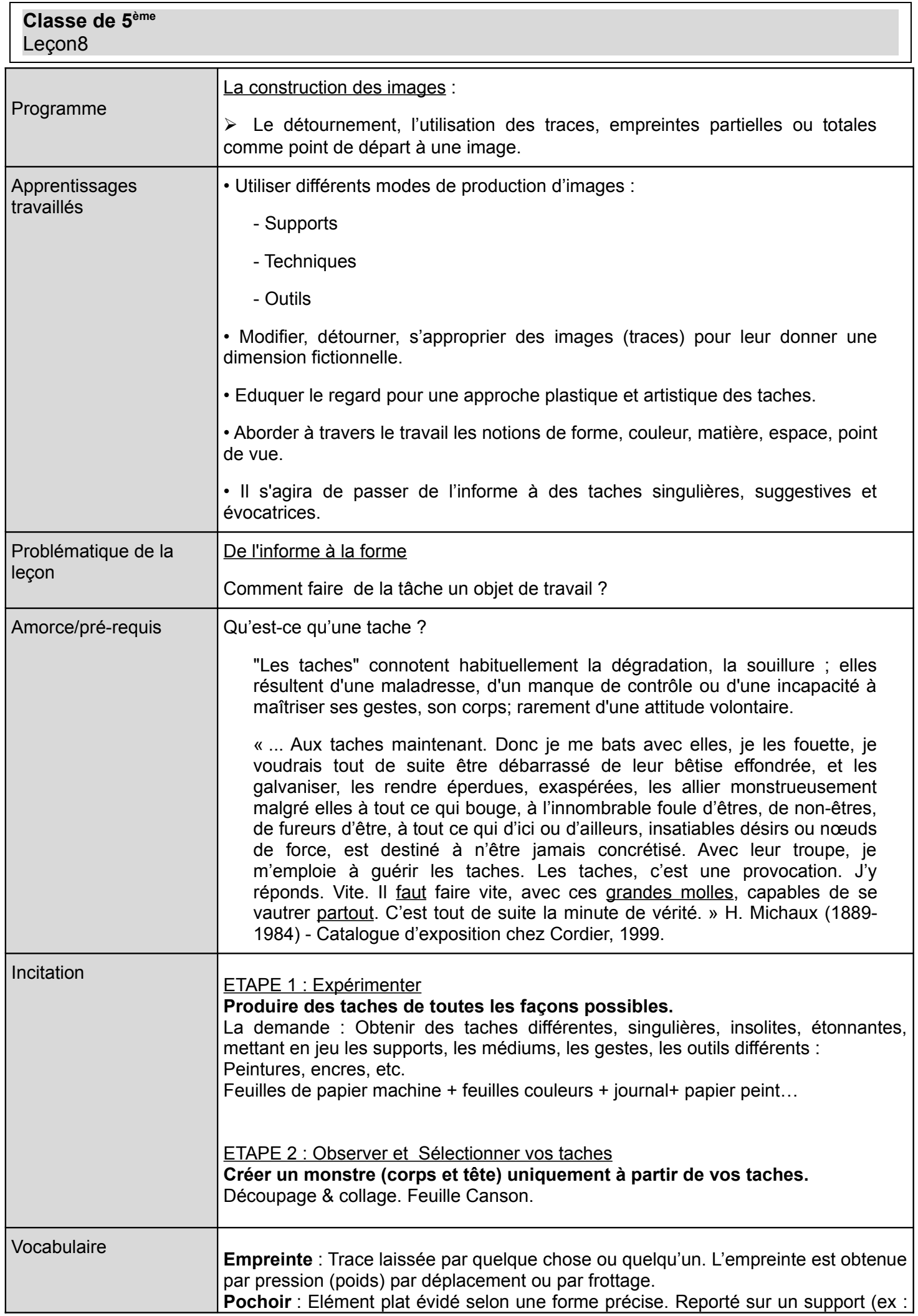

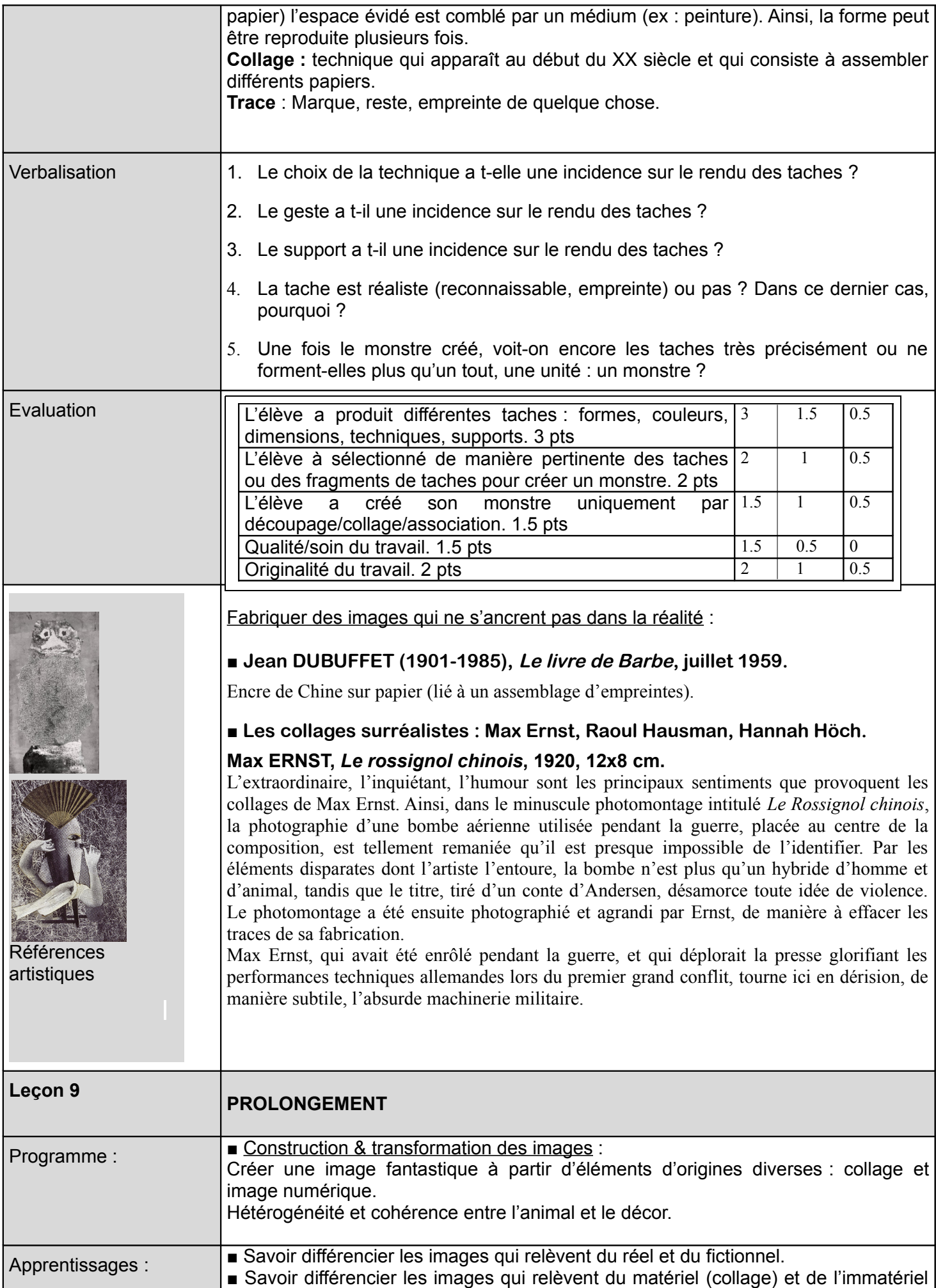

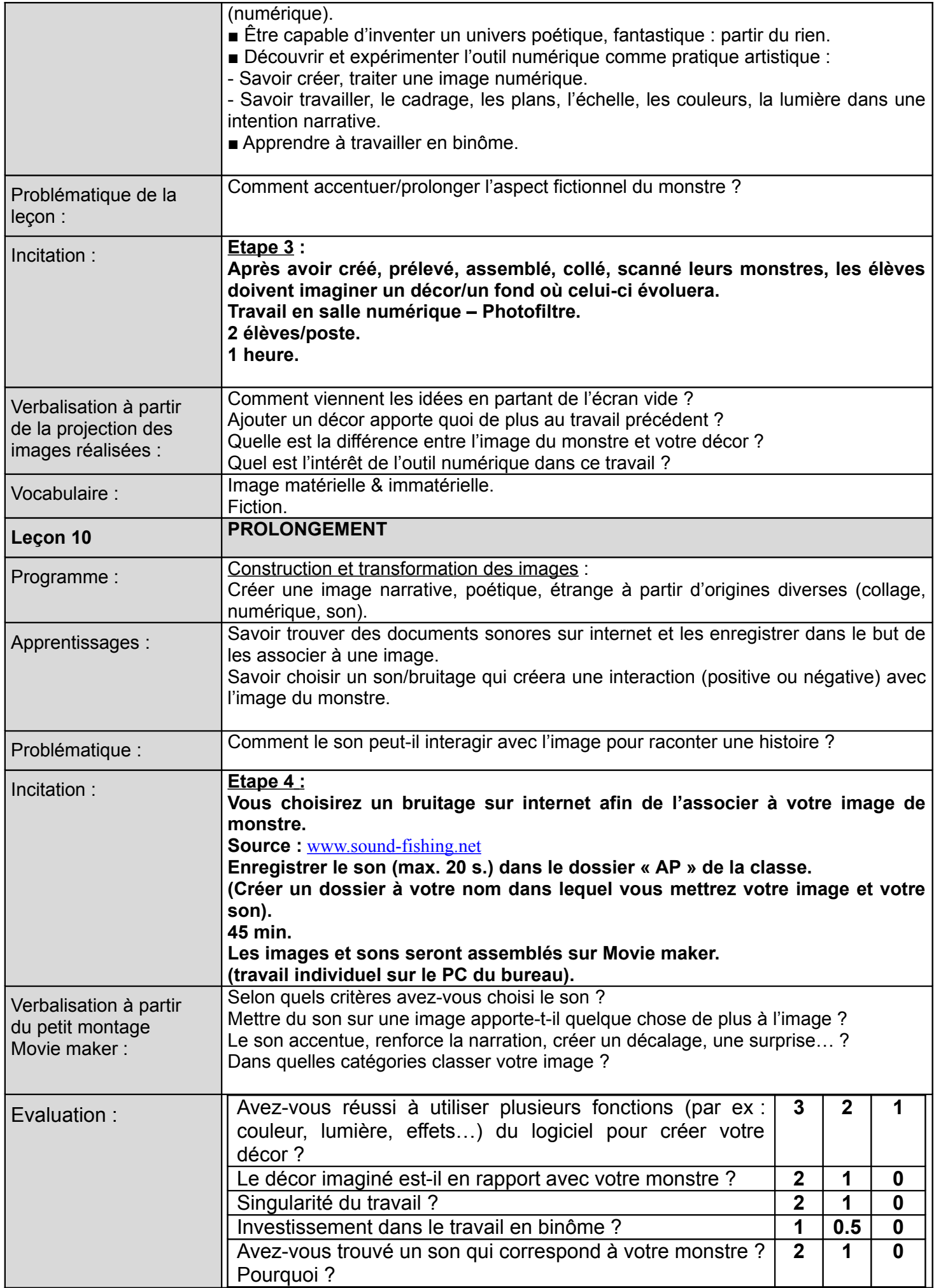

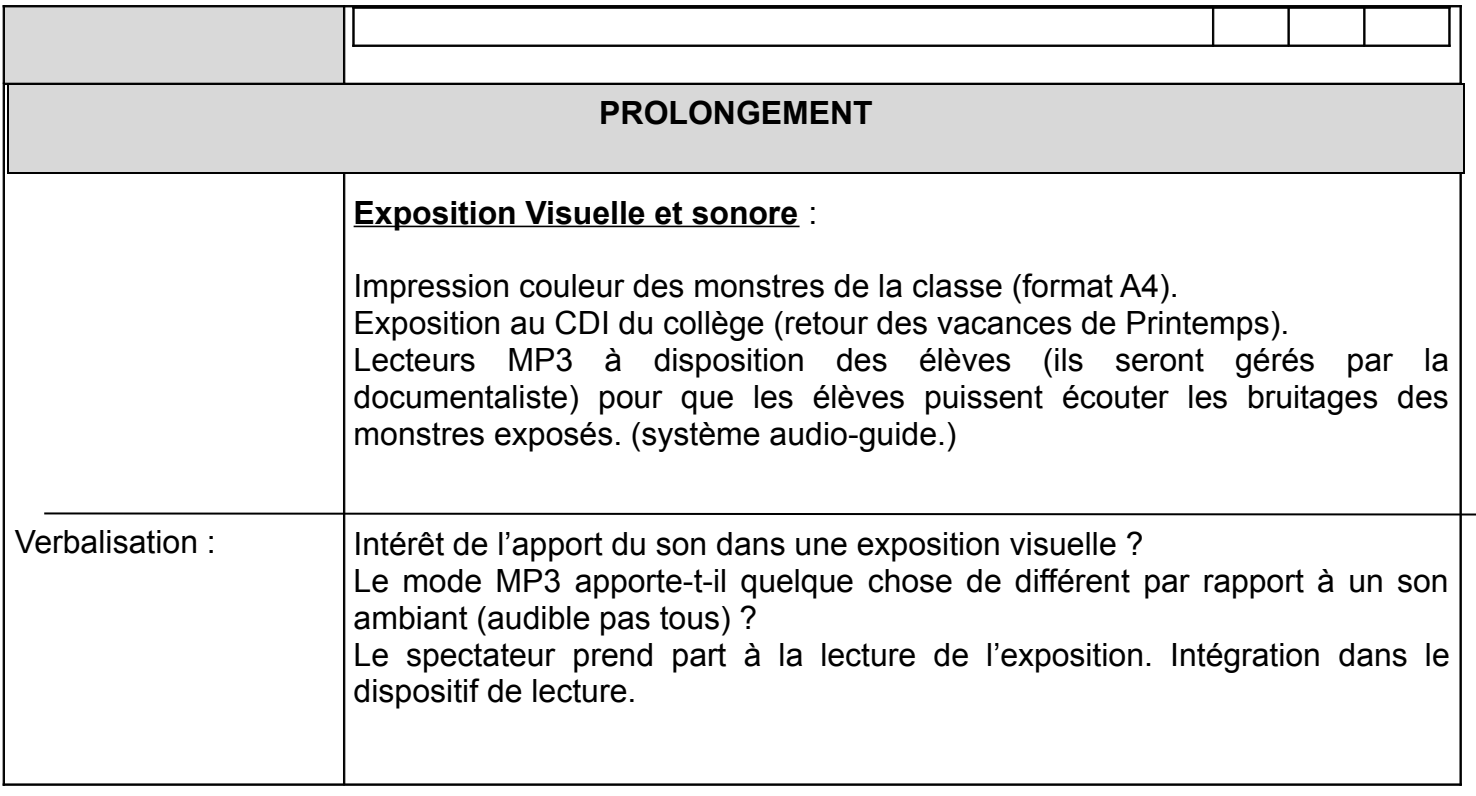

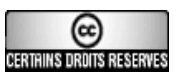

Ce document est mis à disposition par l'Académie de Rennes [\(http://www.ac-rennes.fr\)](http://www.ac-rennes.fr/)

sous licence Creative Commons BY-NC-SA (http://creativecommons.org/licenses/by-nc-sa/2.0/fr/)

(Paternité/Pas d'utilisation commerciale/Partage des conditions initiales à l'identique)

Si vous avez des doutes sur l'authenticité du document, contactez [RessourcesNuxeo@ac-rennes.fr](mailto:RessourcesNuxeo@ac-rennes.fr)